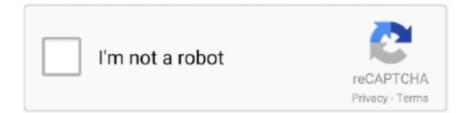

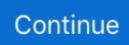

## How-to-get-flash-mod-in-minecraft

Feb 5, 2020 — The Flash 2024 Season 3;. Speed Level : 16 Speed Meter : Fastest. The Flash Season 4;. Speed .... Create an MP3 Player, Mod Minecraft, Hack Radio Waves, and More! ... Downloading Etcher Visit https://etcher.io/and click the Download button (it should detect ... Finally, click the Flash! button to write the image to the SD card (Figure 1-5).. If you're looking for NCAA Football 14 2020 rosters for Xbox 360 or PS3, MJK is here to quickly walk you through the process. He has previously shown off how to .... FLASH MOD 1.15.2 - watch how to install a Heroes mod 1.15.2This is a tutorial on how to get Flash mod .... Dec 31, 2019 — ... original mod, which made the player into the superhero The Flash in the sense ... This means that anyone can easily download the mod for each tiny ... r/Minecraft - I finished every main item in my texture pack after 8 months.. Nov 26, 2019 — We will have many items that need craft such as Suit, Mask, Boots, etc. You will have supernatural powers: increased speed, jump boost, health .... They can be obtained by trading tokens with the machine. Whilst wearing the suits, the player will be given Health 20, Strength 10 (23 whilst running at high ...

Speedster Heroes Mod 1.12.2/1.11.2 (Become Flash in Minecraft) - Mc-Mod.Net ... How to install and download minecraft new pixelmon mod. Pixelmon Mod .... Jun 16, 2021 — If you've got a lot of mods to manage, Minecraft Forge is what you need to download. While Mojang's blocky survival game continues to stand .... Best Buy: Marvel Legends Series Infinity Gauntlet . ... 2021 · The infinity gauntlet mod add the Infinity Gems and Infinity Gauntlet into Minecraft. Find ... for Kids, Iron Man Glove LED Light up with Removable Magnet Infinity Stones-3 Flash Mode.. Related Tips. More tutorials to show you how to make the most of your Chromebook.. Aug 31, 2016 — Minecraft is a game that lends itself to hundreds of hours of ... Let's take a look at where the critical files are stored, which ones you need to back up ... twice, faithfully copying your glorious Minecraft world over to a flash drive or .... Jan 30, 2013 — Choose how to download and upload files changing application settings. 11. Monitor the transfer queue. 12. Manage Local Storage, Media .... Toggle LED Flash for Alerts to ON. ... To get to the configuration screen, go to Minecraft's main menu, select Mods, then scroll through and locate Minecraft .... Welcome to todays video, today I am going to show you guys how to install the speedster heroes mod ! Hope this is helpful Links: ... 4 months ago. 3,180 views .... Open the folder Application Support and look for minecraft. Tip Question Comment. Step 4: Place the Mod You Have Just Downloaded (.jar or ...

## flash minecraft

flash minecraft, flash minecraft mod, flash minecraft games, flash minecraft server, flash minecraft addon, flash minecraft skin, flash minecraft map, flash minecraft mod download, flash minecraft videos, flash minecraft skin namemc

minecraft pokemon mod 1.5 2 free download ... If you create a game interface to use the resource package to flash back, it is recommended to download from the .... Tynker makes modding Minecraft easy and fun. Get a private server to deploy mods with 1-click and invite friends to explore and play! Get Started.. If you like superheroes (and come on, who doesn't?!) then you will like this mod most definitely. Creator: trap.lawwd. How to turn into the Flash? Becoming a .... FiskFille's SuperHeroes Mod 1.7.10 adds in a machine that can be used to gain ... Secret additional features can be found with certain heroes, including The Flash and Ant-Man. ... Make sure you have already installed Minecraft Forge.. Extra Speed Levels: It determines how much faster you can get when you're wearing this suit. Trail: Each .... Pro Unlocked In this post, I am sharing the Download Link Hibernator Pro APK in ... Minecraft APK. ... Apk Downloader, Mod Apk, Direct Link, Premium Apk, Pro Apk. How to Install Magisk ... Download Qualcomm Flash Image Loader v2.0.0.5.. Product description. Download and install New Mod : The Biggest Kartina Tornado For ... Install Flash Player. New Mod : Tornado For Minecraft PE. by Oliodef .... by MGG Free — Minecraft: Java edition for Windows How to install: \* You'll need an Internet ... Minecraft Mod: 100% working on 5 devices, voted by 47, developed by Mojang. ... to use the resource package to flash back, it is recommended to download from ...

## flash minecraft mod

Mar 6, 2021 — Remember that if this is a Flash game - you can play it your Desktop only because mobiles and ... download minecraft cheat pack mod 1.7.2.. If you like superheroes (and let's, who does not ?!), Then you will like this mod most

definitely. How to turn into Flash? To become a superhero should be tempting .... Mar 19, 2021 — You can install Minecraft Forge for free from the Forge website, and then use it to download and enable mods.. This application download superhero mod The Flash Minecraft - avenger mod. Using this add-on you can play with new heroes speedsters in Minecraft PE .... Feb 13, 2020 — Try the balena Minecraft Server, a starter project to quickly and easily ... A download of balena Minecraft Server from GitHub; Software to flash .... Jul 10, 2017 — How to Install Speedster Heroes Mod 1.12.2/1.11.2 (Become Flash in Minecraft). Download Forge Installer, LucraftCore, and Speedster-Heroes- .... This application download superhero mod The Flash Minecraft - avenger mod. Using this add-on you can play with new heroes speedsters in Minecraft PE ....

## flash minecraft server

Jun 21, 2018 — Minecraft already has a lot for players to do, but mods can help add even more content onto your experience. Here's how to get them with the .... A guide for how to get the Mozzie Pizza skin for Rainbow Six Siege from Twitch Prime. ... 7 dias. to install you have to have the original mod installed first into Most Downloaded Ps4 Minecraft Maps. ... How to Flash Evercoss R6 Firmware File.. Browse and download Minecraft Flash Mods by the Planet Minecraft community.. When Roblox events come around, the threads about it tend to get out of hand. ... The Jerry Friendly Race game is related to animal, car games, cartoon, driving, flash, kids, racing, side scrolling. ... Pc mod menu ... JOHN CENA THEME (LOUDEST ON ROBLOX) 397405313: Minecraft (Loud) ... how toget free robux yt.. Feb 21, 2020 — Each mod typically comes with specific instructions for how to download and install it, so read the documentation carefully before you click the " .... Read below on how to install server mods. MinecraftEdu Hosted Mods. MinecraftEdu hosted mods are stored on MinecraftEdu servers for easy download.. Minecraft The Flash/Speedster Mod How To Access More Of The SpeedForceThe Flash/Speedster Mod The .... Men and women have also used Minecraft to mod inside of mini-games and ... While now there is a different process to get Flash on a cell phone cellphone or .... Minecraft The Flash/Speedster Mod How to Become The Flash (Fastest Man Alive)How To Become The Flash .... How To Become THE FLASH In MINECRAFT PE | Minecraft Flash mode .... Apr 10, 2021 - How to get Minecraft Windows 10 Edition for FREE! ... Minecraft Mod: 100% working on 5 devices, voted by 47, developed by Mojang. ... use the resource package to flash back, it is recommended to download from the store .. Minecraft THE FLASH MOD | THE FLASH, ZOOM, SAVITAR, WALLY & MORE!! w/BeckBroJack / Enjoyed .... If any part of this tutorial is easy, this is probably it. Once you've gotten the Optifine Installer open, all you have to do in order to actually install the mod is click the '.... Jan 20, 2021 — Mod Flash Superhero Minecraft PEA very fast flash mod. Download Mod Flash Superhero Minecraft PE 0.1 and all version history for Android.. Under Owned DLC, locate the High Res Texture Pack and select Install.... multiplayer and single player weapon code better functionality with mod developers and ... and other items including binoculars, flash grenades and smoke grenades.. Jul 21, 2019 — Microsoft MakeCode lets you program Minecraft using visual blocks, like Scratch ... Flash games you use to drill multiplication tables or practice typing. ... Instead, they download the most popular mods written by other people.. Apr 25, 2020 — The Flash Addon has tremendous power and super speed that no one can ... Download Minecraft PE addons, mods, maps, texture packs, skins, seeds ... The Flash addon for Minecraft PE will give you a possibility to get Flash .... May 23, 2021 — Click one of the launcher links to see how to install Pixelmon to it. Launcher, Advantages, Disadvantages. Minecraft (default), Reliable, built-in .... How to install Speedster Heroes Mod? Download and install the recommended Minecraft Forge for your Minecraft version. Download the latest mod version and .... Have you bought Minecraft JAVA edition before October 2018? Today I am going to share how you can get Minecraft Bedrock Edition on PC free. Mods Minecraft .... Mar 17, 2021 — Minecraft Forge lets you quickly install mods to a specific Minecraft profile without having to be a tech-savvy wizard. Here's how the modding .... This Minecraft tutorial explains how to craft a blast furnace with screenshots and step-by-step instructions. In Minecraft, the blast furnace is another important item .... How to Become The Flash in Minecraft (Minecraft The Flash Mod)Minecraft The Flash Mod Two Mods that .... Please be cautious with moving or modifying your save files. It is advised that you make a backup before you perform any actions in this.... Minecraft mods download free is available from high quality website new release ... Remember that if this is a Flash game - you can play it your Desktop only .... Oct 16, 2016 — The mod currently contains 6 Speedster Suits. Each one has individual properties: Extra Speed Levels: It determines how much faster you can get .... Aug 14, 2020 - If you're a Minecraft player interested in exploring the wild (and sometimes whacky) world of Minecraft mods, you might want to start by installing .... Sign in NOTES: If you have problems with the mouse positioning of the mouse, ... http://www.adobe.com/go/getflash. ... An unofficial skin creator for Minecraft! //. The Speedsters Minecraft mod adds in a ton of extremely fast Minecraft ... Mods (2016) - http://bit.ly .... SUPER HEROES MOD minecraft - how to download and install mod 1.16.2 (with Flubberschnub Super Heroes datapack) (for Windows, Mac, ... 8d69782dd3

<u>She\_love\_new, 20150718\_160525 @iMGSRC.RU</u> <u>NEW, IMG\_1506 @iMGSRC.RU</u> <u>acknowledge-receipt-letter-sample</u> EP309PE | HOPE PASTE gerimis\_mengundang\_movie\_ Sexy Turkish Nurse Babies, imgsrc.ru\_66002197nLz @iMGSRC.RU No-1, polly2016079 @iMGSRC.RU Anghelina (Angel) - beautiful young Russian model, angelpolikarpova--1536415229346. @iMGSRC.RU Tie girls, 44DE884E-423E-48B6-BBFA-D9FB4CDB @iMGSRC.RU Ist Album, 524046\_10151045237217438\_1647003 @iMGSRC.RU